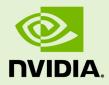

# NVIDIA COLLECTIVE COMMUNICATION LIBRARY (NCCL)

PR-08594-001\_v | May 2018

API

## TABLE OF CONTENTS

| Chapter 1. NCCL API                                 | 1   |
|-----------------------------------------------------|-----|
| 1.1. Communicator Creation And Management Functions | . 1 |
| 1.2. Collective Communication Functions             | 4   |
| 1.2.5. ncclReduceScatter                            | 6   |
| 1.3. Group Calls                                    | . 7 |
| 1.4. Types                                          | 8   |
| 1.5. Constants                                      | 9   |

# Chapter 1. NCCL API

The following sections describe the collective communications methods and operations.

# 1.1. Communicator Creation And Management Functions

The following functions are public APIs exposed by NVIDIA<sup>®</sup> Collective Communications Library <sup>™</sup> (NCCL) to create and manage the collective communication operations.

#### 1.1.1. ncclGetUniqueId

The ncclGetUniqueId function generates an Id to be used in the ncclCommInitRank function.

The ncclGetUniqueId function should be called once. The Id should be distributed to all of the ranks in the communicator before calling the ncclCommInitRank function.

```
ncclResult_t ncclGetUniqueId(ncclUniqueId* uniqueId);
```

The following table lists the arguments that are passed to the ncclGetUniqueId function.

| Туре          | Argument Name | Description                                |
|---------------|---------------|--------------------------------------------|
| ncclUniqueId* | uniqueId      | Pointer to an already allocated unique Id. |

#### 1.1.2. ncclCommInitRank

The ncclCommInitRank function creates a new communicator object for the current CUDA<sup>®</sup> device. This function allows for multi-process initialization.

rank);

The ncclCommInitRank function implicitly synchronizes with other ranks, so it must be called by different threads and processes or use the ncclGroupStart and ncclGroupEnd functions.

The following table lists the arguments that are passed to the ncclCommInitRank function.

| Туре          | Argument Name | Description                                                                                                    |
|---------------|---------------|----------------------------------------------------------------------------------------------------|
| ncclComm_t*   | comm          | Returned communicator.                                                                                                    |
| int           | nranks        | Number of ranks in the communicator.                                                                                                    |
| ncclUniqueId* | uniqueId      | Pointer to a unique Id.                                                                                                    |
| int           | rank          | The rank associated to the current device. The rank must be between <b>0</b> and <b>nranks-1</b> and unique within the communicator clique. |

#### 1.1.3. ncclCommInitAll

The ncclCommInitAll function creates a full communicator. For example, a clique of communicator objects. The communicator only works within a single process.

ncclResult\_t ncclCommInitAll(ncclComm\_t\* comm, int ndev, const int\* devlist);

The ncclCommInitAll function returns an array of ndev newly initialized communicators in comm. The argument name comm, should be pre-allocated with the size of at least ndev\*sizeof(ncclComm\_t). If devlist is NULL, the first ndev CUDA devices are used. The order of devlist defines the user order of the devices within the communicator.

The following table lists the arguments that are passed to the ncclCommInitAll function.

| Туре        | Argument Name | Description                                                                                                    |
|-------------|---------------|----------------------------------------------------------------------------------------------------|
| ncclComm_t* | COMM          | Returned array of<br>communicators. The<br>comm argument should<br>be pre-allocated with<br>a size of at least:<br>ndev*sizeof(ncclComm_t) |
| int         | ndev          | Number of ranks or devices in the communicator.                                                                                            |
| const int*  | devlist       | A list of CUDA devices to associate with each rank.                                                                                        |

| Туре | Argument Name | Description                                 |
|------|---------------|---------------------------------------------|
|      |               | Should be an array of <b>ndev</b> integers. |

#### 1.1.4. ncclCommDestroy

The ncclCommDestroy function frees resources that are allocated to a communicator object.

#### ncclResult\_t ncclCommDestroy(ncclComm\_t comm);

The following table lists the arguments that are passed to the ncclCommDestroy function.

| Туре       | Argument Name | Description                  |
|------------|---------------|------------------------------|
| ncclComm_t | comm          | Communicator object to free. |

#### 1.1.5. ncclCommCount

The ncclCommCount function returns the number of ranks in a communicator.

```
ncclResult_t ncclCommCount(const ncclComm_t comm, int* count);
```

The following table lists the arguments that are passed to the ncclCommCount function.

| Туре       | Argument Name | Description               |
|------------|---------------|---------------------------|
| ncclComm_t | comm          | Communicator object.      |
| int*       | count         | Number of ranks returned. |

#### 1.1.6. ncclCommCuDevice

The ncclCommCuDevice function returns the CUDA device associated with a communicator object.

```
ncclResult_t ncclCommCuDevice(const ncclComm_t comm, int* device);
```

The following table lists the arguments that are passed to the ncclCommCuDevice function.

| Туре       | Argument Name | Description           |
|------------|---------------|-----------------------|
| ncclComm_t | comm          | Communicator object.  |
| int*       | count         | CUDA device returned. |

#### 1.1.7. ncclCommUserRank

The ncclCommUserRank function returns the rank of a communicator object.

#### ncclResult\_t ncclCommUserRank(const ncclComm\_t comm, int\* rank);

The following table lists the arguments that are passed to the ncclCommUserRank function.

| Туре       | Argument Name | Description          |
|------------|---------------|----------------------|
| ncclComm_t | comm          | Communicator object. |
| int*       | rank          | Rank returned.       |

## **1.2. Collective Communication Functions**

The following NCCL APIs provide some commonly used collective operations.

#### **1.2.1.** ncclAllReduce

The ncclAllReduce function reduces data arrays of length count in **sendbuff** using **op** operation and leaves identical copies of the result on each **recvbuff**.

The following table lists the arguments that are passed to the ncclAllReduce function.

| Туре           | Argument Name | Description                           |
|----------------|---------------|---------------------------------------|
| const void*    | sendbuff      | Pointer to the data to read from.     |
| void*          | recvbuff      | Pointer to the data to write to.      |
| size_t         | count         | Number of elements to process.        |
| ncclDataType_t | datatype      | Type of element.                      |
| ncclRedOp_t    | qo            | Operation to perform on each element. |
| ncclComm_t     | comm          | Communicator object.                  |
| cudaStream_t   | stream        | CUDA stream to run the operation on.  |

#### **1.2.2.** ncclBroadcast

The ncclBroadcast function copies the count values from the root rank to all ranks.

```
ncclResult_t ncclBroadcast(const void* sendbuff, void* recvbuff, size_t count,
ncclDataType_t datatype, int root,
```

ncclComm\_t comm, cudaStream\_t stream);

The ncclBcast function is a legacy in-place version of ncclBroadcast in a similar fashion to MPI\_Bcast. A call to ncclBcast (buff, count, datatype, root, comm, stream) is equivalent to ncclBroadcast (buff, count, datatype, root, comm, stream).

ncclResult\_t ncclBcast(void\* buff, size\_t count, ncclDataType\_t datatype, int root, ncclComm\_t comm, cudaStream\_t stream);

The following table lists the arguments that are passed to the ncclBroadcast function.

| Туре           | Argument Name | Description                          |
|----------------|---------------|--------------------------------------|
| const void*    | sendbuff      | Pointer to the data to read from.    |
| void*          | recvbuff      | Pointer to the data to read to.      |
| size_t         | count         | Number of elements to process.       |
| ncclDataType_t | datatype      | Type of element.                     |
| int            | root          | Rank of the root of the operation.   |
| ncclComm_t     | comm          | Communicator object.                 |
| cudaStream_t   | stream        | CUDA stream to run the operation on. |

## **1.2.3.** ncclReduce

The ncclReduce function reduces data arrays of length count in **sendbuff** into **recvbuff** using the **op** operation.

```
ncclRedOp_t op, int root, ncclComm_t comm, cudaStream_t stream);
```

The following table lists the arguments that are passed to the ncclReduce function.

| Туре           | Argument Name | Description                       |
|----------------|---------------|-----------------------------------|
| const void*    | sendbuff      | Pointer to the data to read from. |
| void*          | recvbuff      | Pointer to the data to write to.  |
| size_t         | count         | Number of elements to process.    |
| ncclDataType_t | datatype      | Type of element.                  |

| Туре         | Argument Name | Description                           |
|--------------|---------------|---------------------------------------|
| ncclRedOp_t  | qo            | Operation to perform on each element. |
| int          | root          | Rank of the root of the operation.    |
| ncclComm_t   | comm          | Communicator object.                  |
| cudaStream_t | stream        | CUDA stream to run the operation on.  |

#### **1.2.4.** ncclAllGather

The ncclAllGather function gathers **sendcount** values from other GPUs into **recvbuff**, receiving data from rank **i** at offset **i\*sendcount**.

This assumes recvcount is equal to nranks\*sendcount, which means that recvbuff should have a size of at least nranks\*sendcount elements.

ncclDataType\_t datatype, ncclComm\_t comm, cudaStream\_t stream);

The following table lists the arguments that are passed to the ncclAllGather function.

| Туре           | Argument Name | Description                                                                                 |
|----------------|---------------|---------------------------------------------------------------------------------------------|
| const void*    | sendbuff      | Pointer to the data to read from.                                                           |
| void*          | recvbuff      | Pointer to the data to write<br>to. This should be the size<br>of <b>sendcount*nranks</b> . |
| size_t         | sendcount     | Number of elements sent per rank.                                                           |
| ncclDataType_t | datatype      | Type of element.                                                                            |
| int            | root          | Rank of the root of the operation.                                                          |
| ncclComm_t     | comm          | Communicator object.                                                                        |
| cudaStream_t   | stream        | CUDA stream to run the operation on.                                                        |

## 1.2.5. ncclReduceScatter

The ncclReduceScatter function reduces data in **sendbuff** using the **op** operation and leaves the reduced result scattered over the devices so that the **recvbuff** on rank **i** will contain the **i-th** block of the result.

```
,
```

This assumes sendcount is equal to nranks\*recvcount, which means that sendbuff should have a size of at least nranks\*recvcount elements.

The following table lists the arguments that are passed to the ncclReduceScatter function.

| Туре           | Argument Name | Description                                                                                  |
|----------------|---------------|----------------------------------------------------------------------------------------------|
| const void*    | sendbuff      | Pointer to the data to read<br>from. This should be the<br>size of <b>recvcount*nranks</b> . |
| void*          | recvbuff      | Pointer to the data to write to.                                                             |
| size_t         | recvcount     | Number of elements to receive by each rank.                                                  |
| ncclDataType_t | datatype      | Type of element.                                                                             |
| ncclRedOp_t    | op            | Operation to perform on each element.                                                        |
| ncclComm_t     | comm          | Communicator object.                                                                         |
| cudaStream_t   | stream        | CUDA stream to run the operation on.                                                         |

## 1.3. Group Calls

Group primitives define the behavior of the current thread to avoid blocking. They can therefore be used from multiple threads independently.

#### **1.3.1.** ncclGroupStart

The ncclGroupStart call starts a group call.

All subsequent calls to NCCL may not block due to inter-CPU synchronization.

ncclResult\_t ncclGroupStart();

#### **1.3.2.** ncclGroupEnd

The ncclGroupEnd call ends a group call.

The ncclGroupEnd call returns when all operations since ncclGroupStart have been processed. This means communication primitives have been enqueued to the provided streams, but are not necessary complete. When used with ncclCommInitRank, it means all communicators have been initialized and are ready to be used.

When the ncclGroupEnd call is used with the ncclCommInitRank function, the ncclGroupEnd call waits for all communicators to be initialized.

```
ncclResult_t ncclGroupEnd();
```

# 1.4. Types

The following types are used by the CUDA library. These types are useful when configuring your collective operations.

#### 1.4.1. ncclDataType\_t

NCCL defines the following integral and floating data-types.

| Data-Type               | Description                                      |
|-------------------------|--------------------------------------------------|
| ncclInt8, ncclChar      | Signed 8-bits integer.                           |
| ncclUint8               | Unsigned 8-bits integer.                         |
| ncclInt32, ncclInt      | Signed 32-bits integer.                          |
| ncclUint32              | Unsigned 32-bits integer.                        |
| ncclInt64               | Signed 64-bits integer.                          |
| ncclUint64              | Unsigned 64-bits integer.                        |
| ncclFloat16, ncclHalf   | 16-bits floating point number (half precision)   |
| ncclFloat32, ncclFloat  | 32-bits floating point number (single precision) |
| ncclFloat64, ncclDouble | 64-bits floating point number (double precision) |

#### 1.4.2. ncclRedOp\_t

NCCL defines the following reduction operations.

| Reduction Operation | Description                      |
|---------------------|----------------------------------|
| ncclSum             | Perform a sum (+) operation.     |
| ncclProd            | Perform a product (*) operation. |
| ncclMin             | Perform a min operation.         |

| Reduction Operation | Description              |
|---------------------|--------------------------|
| ncclMax             | Perform a max operation. |

## 1.4.3. ncclResult\_t

NCCL functions always return an error code of type ncclResult\_t.

If the *NCCL\_DEBUG* environment variable is set to **WARN**, whenever a function returns an error, NCCL should print the reason.

| Return Code            | Description                                                         |
|------------------------|---------------------------------------------------------------------|
| ncclSuccess            | The operations completed successfully.                              |
| ncclUnhandledCudaError | A call to CUDA returned a fatal error for the NCCL operation.       |
| ncclSystemError        | A call to the system returned a fatal error for the NCCL operation. |
| ncclInternalError      | NCCL experienced an internal error.                                 |
| ncclInvalidArgument    | The user has supplied an invalid argument.                          |
| ncclInvalidUsage       | The user has used NCCL in an invalid manner.                        |

# 1.5. Constants

NCCL defines two constants **NCCL\_MAJOR** and **NCCL\_MINOR** to help distinguish between API changes, in particular between NCCL 1.x and NCCL 2.x.

#### Notice

THE INFORMATION IN THIS GUIDE AND ALL OTHER INFORMATION CONTAINED IN NVIDIA DOCUMENTATION REFERENCED IN THIS GUIDE IS PROVIDED "AS IS." NVIDIA MAKES NO WARRANTIES, EXPRESSED, IMPLIED, STATUTORY, OR OTHERWISE WITH RESPECT TO THE INFORMATION FOR THE PRODUCT, AND EXPRESSLY DISCLAIMS ALL IMPLIED WARRANTIES OF NONINFRINGEMENT, MERCHANTABILITY, AND FITNESS FOR A PARTICULAR PURPOSE. Notwithstanding any damages that customer might incur for any reason whatsoever, NVIDIA's aggregate and cumulative liability towards customer for the product described in this guide shall be limited in accordance with the NVIDIA terms and conditions of sale for the product.

THE NVIDIA PRODUCT DESCRIBED IN THIS GUIDE IS NOT FAULT TOLERANT AND IS NOT DESIGNED, MANUFACTURED OR INTENDED FOR USE IN CONNECTION WITH THE DESIGN, CONSTRUCTION, MAINTENANCE, AND/OR OPERATION OF ANY SYSTEM WHERE THE USE OR A FAILURE OF SUCH SYSTEM COULD RESULT IN A SITUATION THAT THREATENS THE SAFETY OF HUMAN LIFE OR SEVERE PHYSICAL HARM OR PROPERTY DAMAGE (INCLUDING, FOR EXAMPLE, USE IN CONNECTION WITH ANY NUCLEAR, AVIONICS, LIFE SUPPORT OR OTHER LIFE CRITICAL APPLICATION). NVIDIA EXPRESSLY DISCLAIMS ANY EXPRESS OR IMPLIED WARRANTY OF FITNESS FOR SUCH HIGH RISK USES. NVIDIA SHALL NOT BE LIABLE TO CUSTOMER OR ANY THIRD PARTY, IN WHOLE OR IN PART, FOR ANY CLAIMS OR DAMAGES ARISING FROM SUCH HIGH RISK USES.

NVIDIA makes no representation or warranty that the product described in this guide will be suitable for any specified use without further testing or modification. Testing of all parameters of each product is not necessarily performed by NVIDIA. It is customer's sole responsibility to ensure the product is suitable and fit for the application planned by customer and to do the necessary testing for the application in order to avoid a default of the application or the product. Weaknesses in customer's product designs may affect the quality and reliability of the NVIDIA product and may result in additional or different conditions and/ or requirements beyond those contained in this guide. NVIDIA does not accept any liability related to any default, damage, costs or problem which may be based on or attributable to: (i) the use of the NVIDIA product in any manner that is contrary to this guide, or (ii) customer product designs.

Other than the right for customer to use the information in this guide with the product, no other license, either expressed or implied, is hereby granted by NVIDIA under this guide. Reproduction of information in this guide is permissible only if reproduction is approved by NVIDIA in writing, is reproduced without alteration, and is accompanied by all associated conditions, limitations, and notices.

#### Trademarks

NVIDIA, the NVIDIA logo, and cuBLAS, CUDA, cuDNN, cuFFT, cuSPARSE, DIGITS, DGX, DGX-1, Jetson, Kepler, NVIDIA Maxwell, NCCL, NVLink, Pascal, Tegra, TensorRT, and Tesla are trademarks and/or registered trademarks of NVIDIA Corporation in the Unites States and other countries. Other company and product names may be trademarks of the respective companies with which they are associated.

#### Copyright

© 2018 NVIDIA Corporation. All rights reserved.

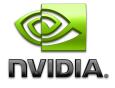